#### **SI-HUG 2020**

The 28<sup>th</sup> Annual Meeting of the Korean College of Helicobacter and **Upper Gastrointestinal Research &** the 3<sup>rd</sup> Seoul International Symposium on **Helicobacter and Upper Gastrointestinal Diseases** 

**July 17-18, 2020 Conrad Seoul, Korea** 

www.helicobacterkorea.org

For Overseas participants of SI-HUG 2020

# How to access Virtual SI-HUG 2020

Korean College of Helicobacter and Upper Gastrointestinal Research

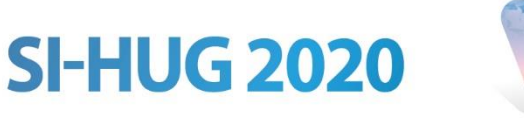

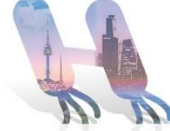

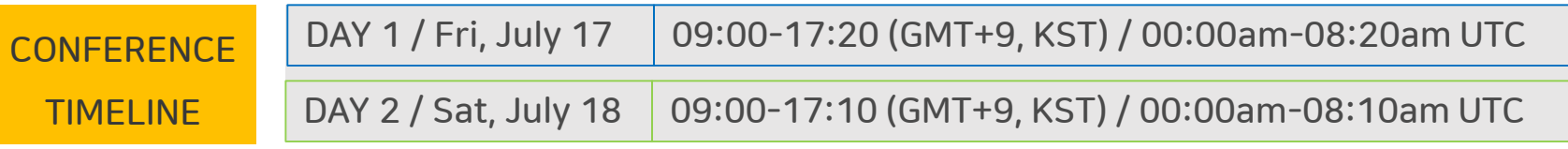

## Join us to the virtual SI-HUG 2020

URL <http://air.1357.co.kr/helicobacter/>

#### ID : Last Name/ PW: 0717

 $\star$  Please note that if you double log in from another device with the same ID/PW, the existing login status will automatically be out.

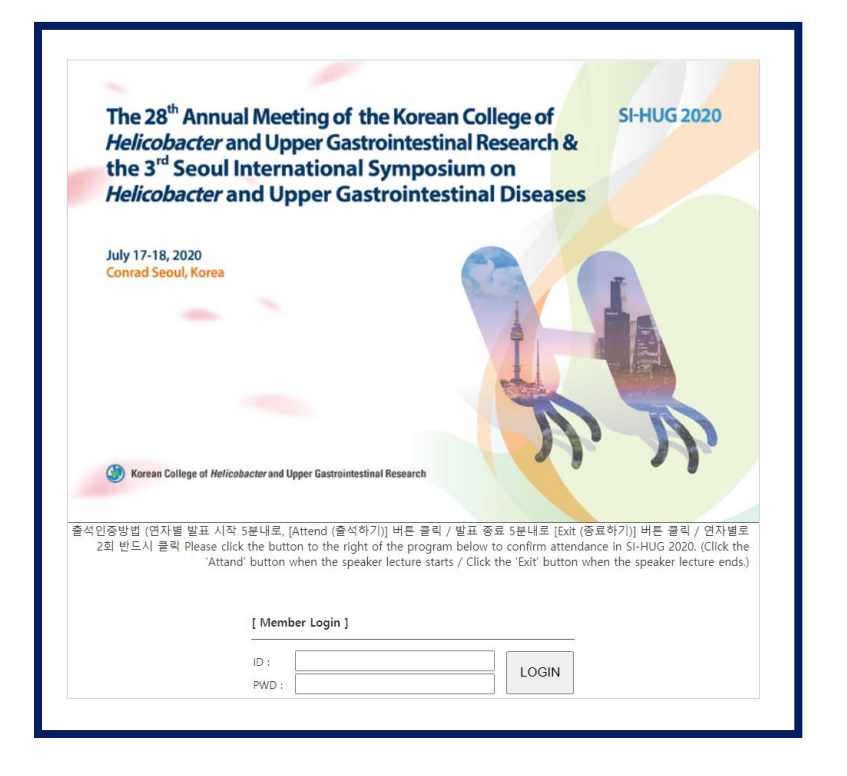

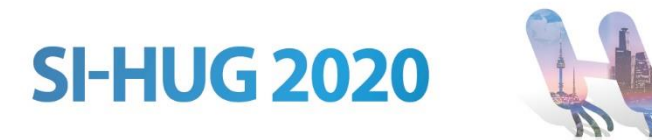

### After Log-in,

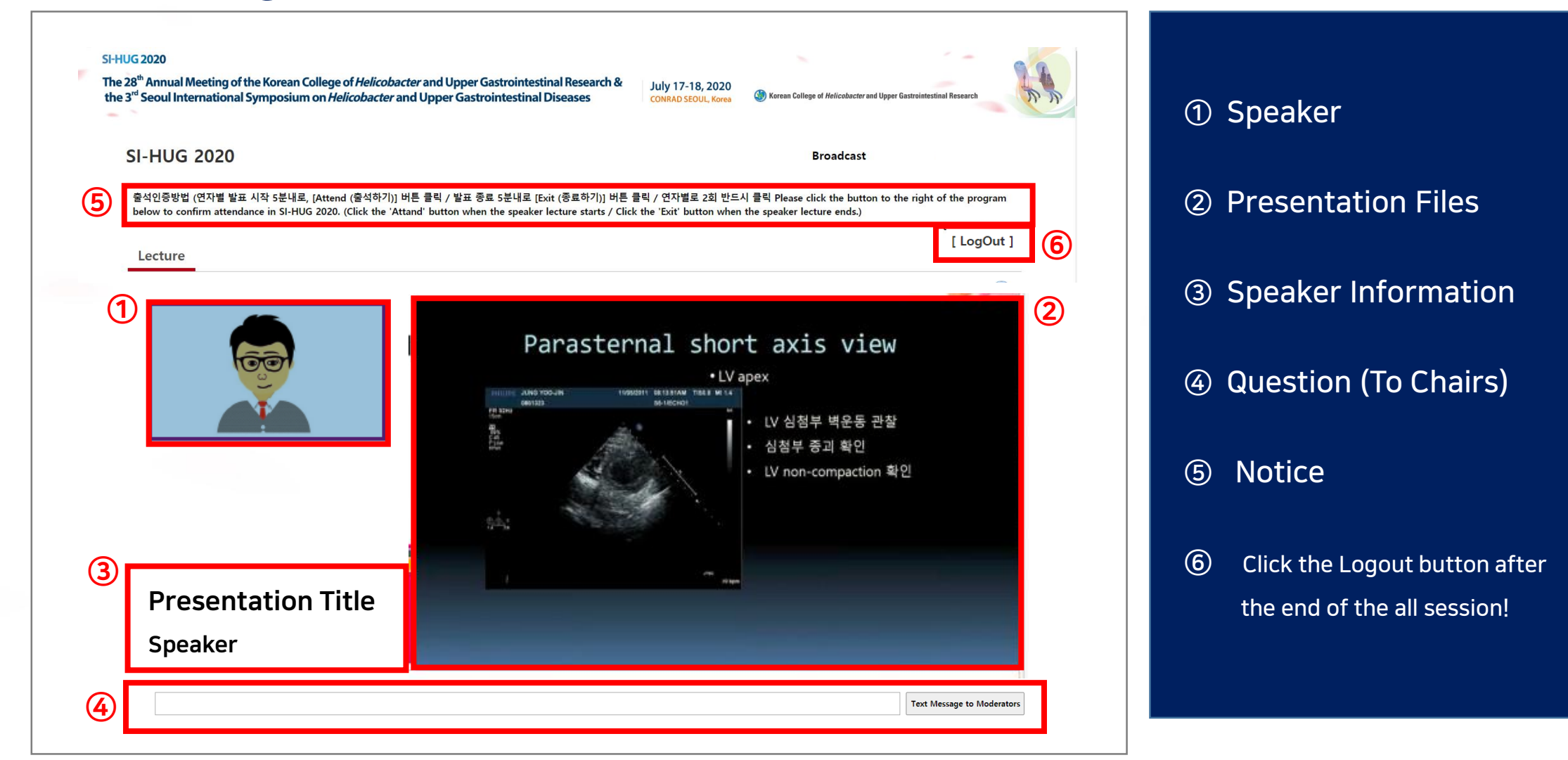

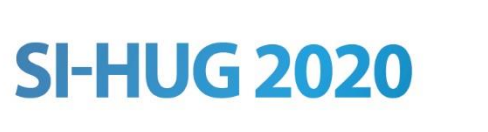

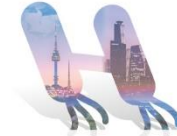

## How to confirm your attendance at SI-HUG 2020

We can only issue you a certificate of participation if you confirm your attendance.

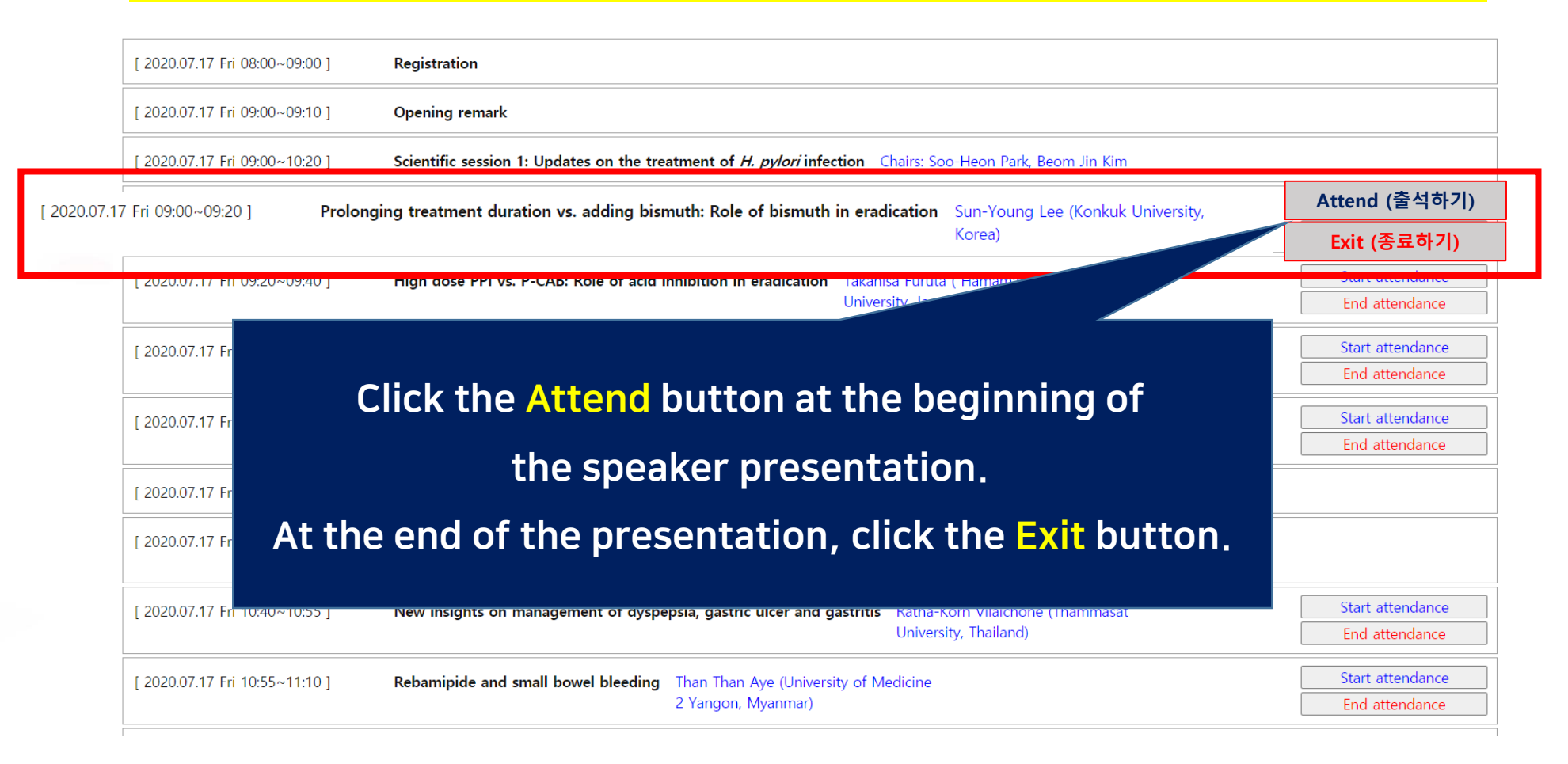

# E-Poster Display

# After log -in to the SI -HUG 2020 website, you can look around the **E-poster**.

http://www.helicobacterkorea.org/

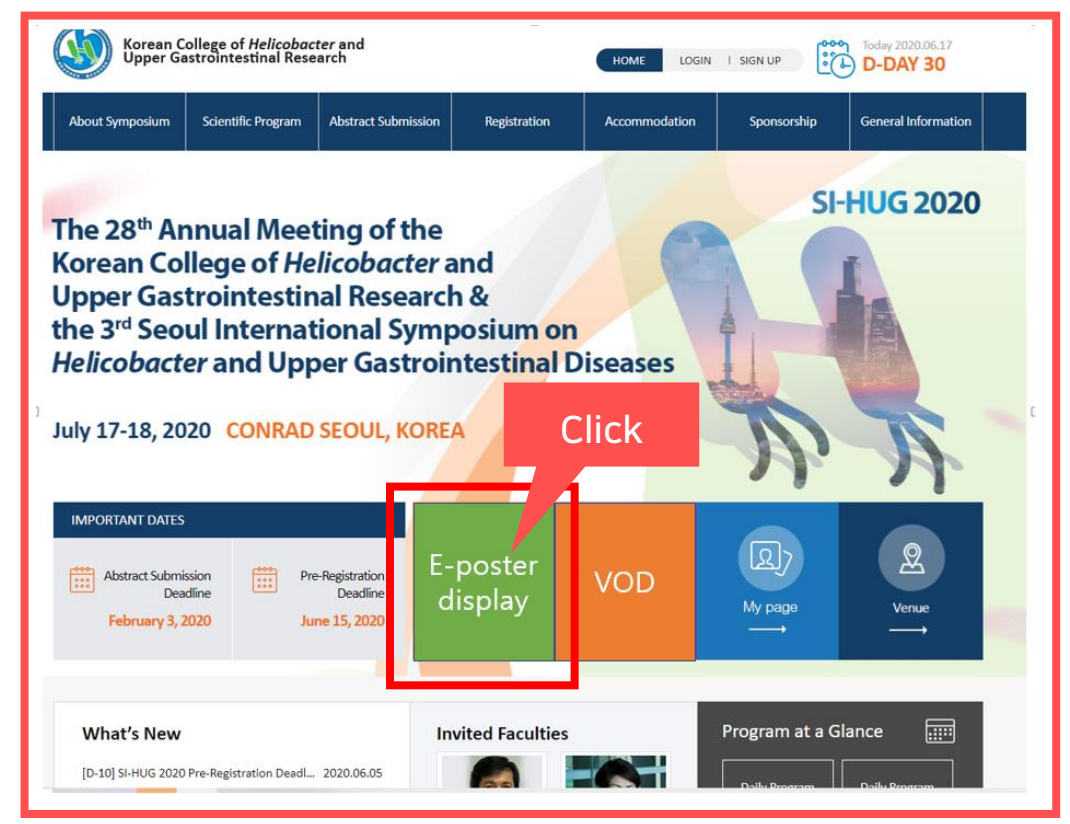

**SI-HUG 2020** 

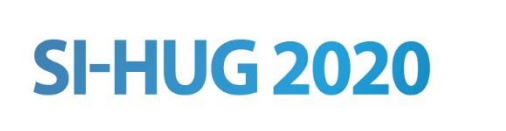

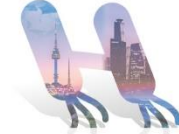

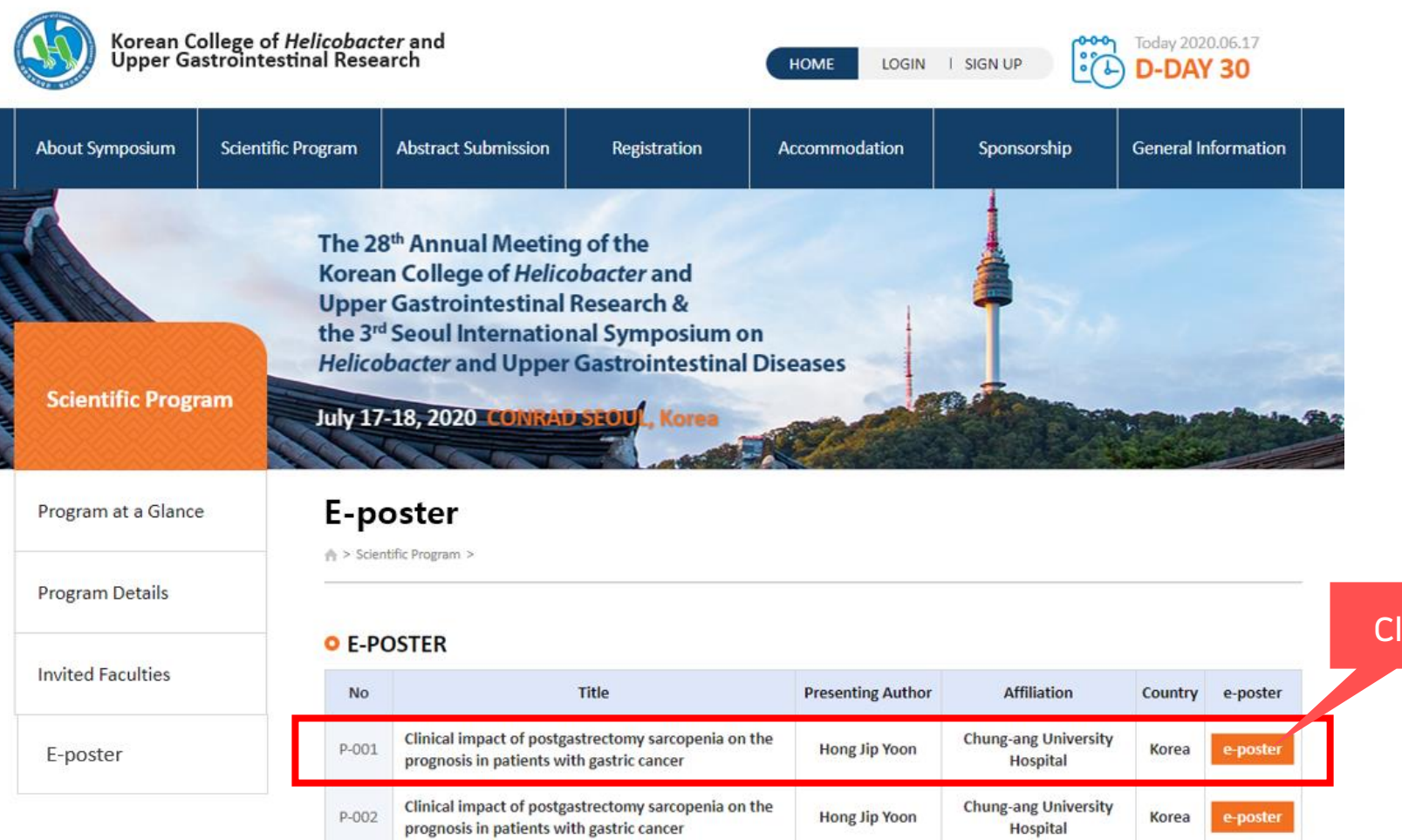

Find the E-Poster you want from the list on this page and click the 'E-poster' button to see the contents.

ick

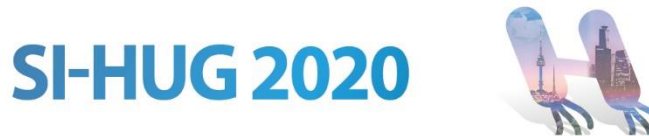

### Important Notice of SI-HUG 2020 online participants

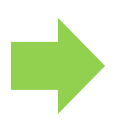

Online broadcasting is a live streaming provided to SI-HUG 2020 registrants hosted by Korean College of *Helicobacter* and Upper Gastrointestinal Research and should not be used for any purpose other than the intended purpose.

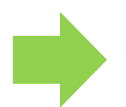

Online participants should not be provided to third parties except you.

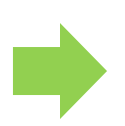

All contents(image, presentation file etc.) provided through the SI-HUG 2020 online server should not be illegally downloaded and re-taken to personal computer devices or storage devices.

Video filming and content leakage are illegal.

If you have any questions regarding the Virtual SI-HUG 2020, please feel free to contact the Secretariat. helicobacter@conventionpm.com